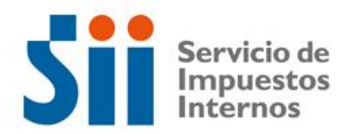

## **Observación G72**

*G72: "SEGÚN ANTECEDENTES CON QUE CUENTA ESTE SERVICIO, EL CRÉDITO POR RENTAS EXENTAS DEL IMPUESTO GLOBAL COMPLEMENTARIO DECLARADO EN EL CÓDIGO [136], PODRÍA SER EXCESIVO (OBSERVACIÓN G72)."*

Revise su Declaración Anual de Impuesto a la Renta (Formulario 22) y documentación asociada, de acuerdo a lo siguiente:

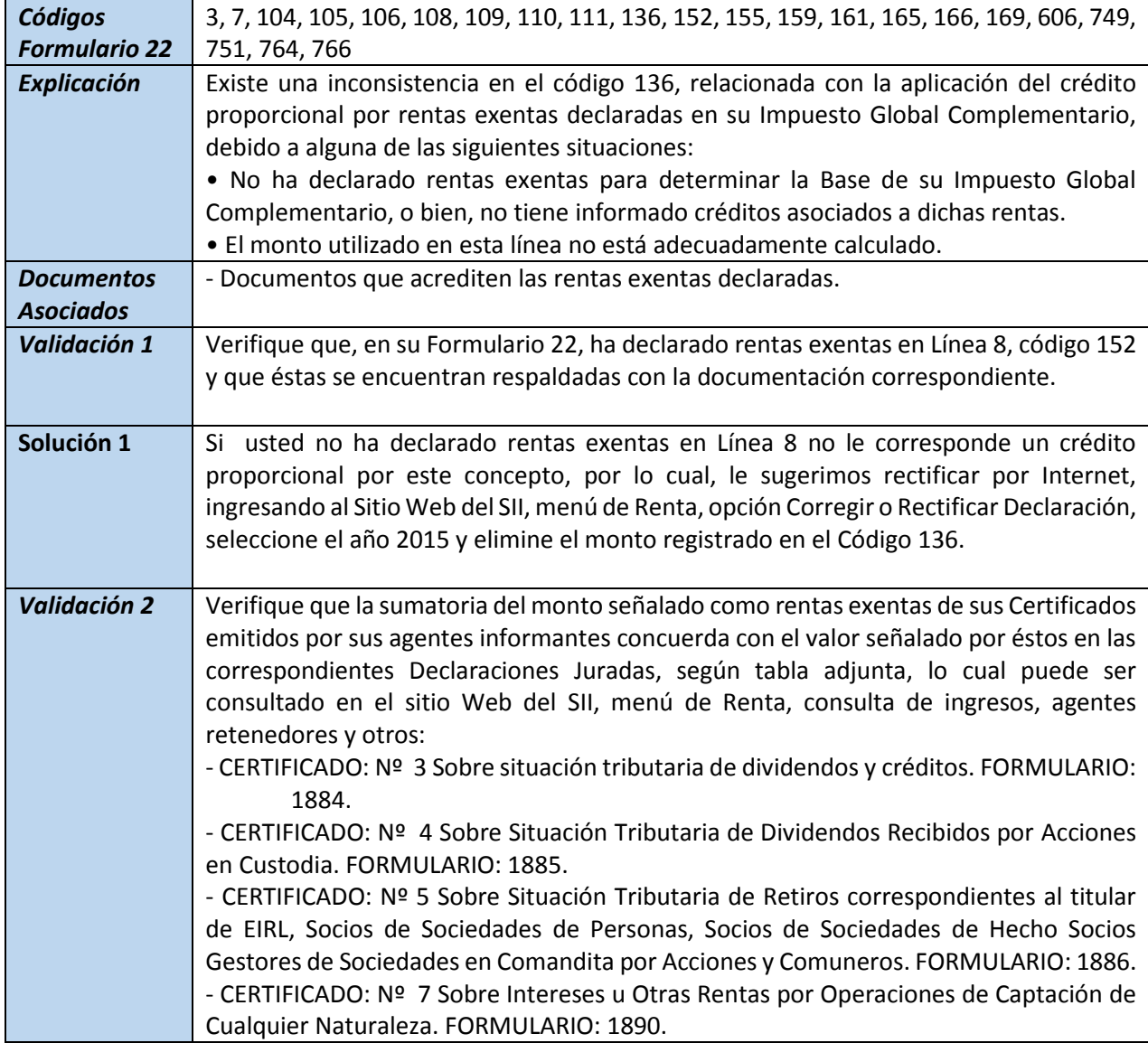

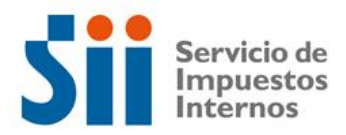

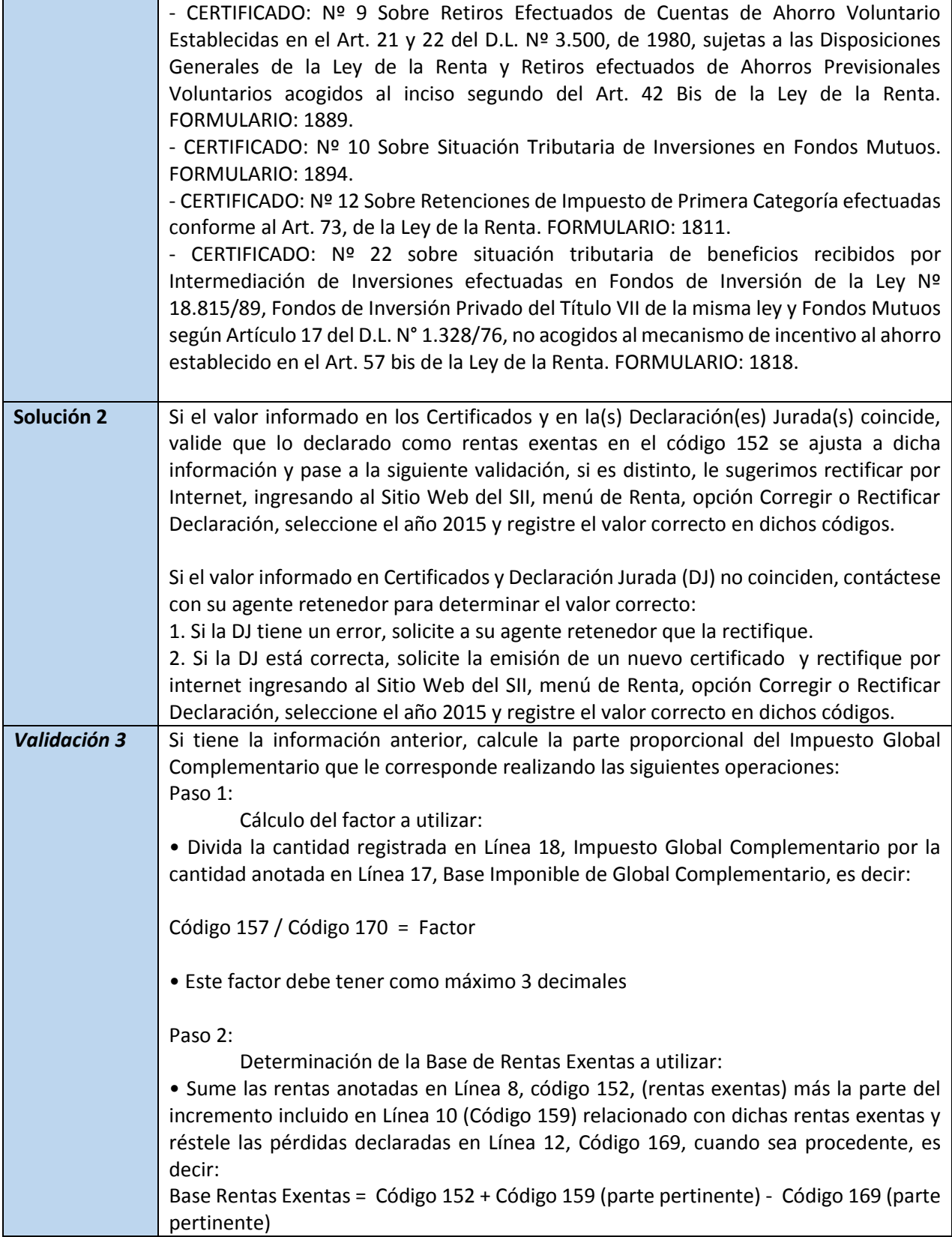

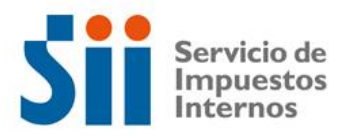

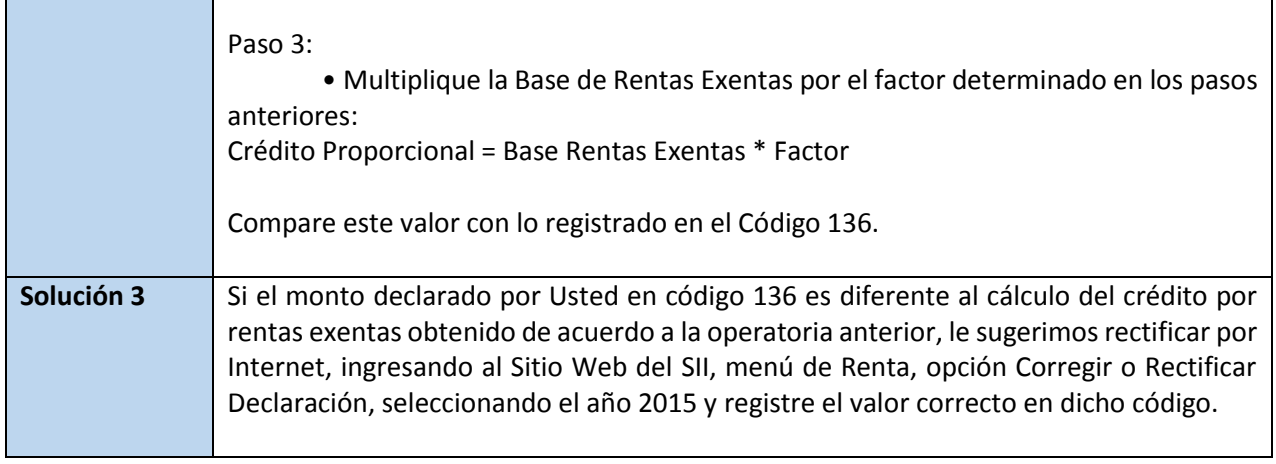